# <span id="page-0-1"></span><span id="page-0-0"></span>[MAC0313] Introdução aos Sistemas de Bancos de Dados Aula 22 Linguagem SQL (Parte 7): Regras Ativas (Triggers)

Kelly Rosa Braghetto

DCC–IME–USP

12 de novembro de 2019

MAC0313 | Aula 22 – SQL (Triggers) DCC–IME–USP 1/55

## Bancos de Dados Ativos

- ▶ Muitos SGBDRs possuem funcionalidades relacionadas à criação e execução de regras ativas (que, nesse contexto, costumam ser chamadas de gatilhos – ou triggers)
	- $\blacktriangleright$  Elas estão incluídas no padrão SQL:1999 (SQL3)
- ▶ Regras ativas reagem de forma autônoma a eventos que ocorrem num BD
- ► Eventos são causados por transações executadas sobre os dados do BD

## <span id="page-2-0"></span>Regras semânticas das aplicações

O processamento das regras garante um comportamento reativo do BD, que difere do comportamento passivo dos SGBDs convencionais.

- $\triangleright$  Nos BDs ativos, parte da semântica que geralmente é codificada dentro das aplicações de software pode ser expressa por meio das regras ativas.
- ▶ As regras semânticas podem ser codificadas uma só vez no BD e ficar automaticamente compartilhadas entre todos os usuários e aplicações que acessam o BD.

### Regras ativas

#### Semântica:

- $\triangleright$  Regras ativas se baseiam no paradigma Evento-Condição-Ação (ECA)
- $\triangleright$  Semântica do ECA é simples e intuitiva:

quando o evento ocorre, se a condição é satisfeita, então execute a ação

► Essa semântica básica é seguida pela maioria dos sistemas de regras ativas

### <span id="page-4-0"></span>Regra ativa

#### Exemplo

CREATE RULE ControleSalario ON FUNCIONARIO WHEN INSERTED, DELETED, UPDATED (Salario) IF (SELECT AVG(Salario) FROM FUNCIONARIO) > 2000 THEN UPDATE FUNCIONARIO SET Salario = .9 \* Salario

Regra: Quando a média dos salários dos funcionários ultrapassar 2000, então o salário de todos os funcionários deve ser reduzido em  $10\%$ .

Obs.: Esse exemplo não está na sintaxe da SQL, ele é apenas um pseudo-código.

### Regras ativas

#### Dizemos-que uma regra ativa é:

- $\triangleright$  disparada quando o seu evento de interesse ocorre,
- ▶ considerada quando sua condição é avaliada e
- $\triangleright$  executada quando sua ação é feita.

### Componentes de uma regra ativa

#### Evento-Condição-Ação

- $\triangleright$  Eventos são primitivas para mudanças de estado em BDs ou seja, inserções, alterações e remoções de tuplas. Alguns sistemas podem também monitorar:
	- $\triangleright$  consultas
	- $\triangleright$  eventos relacionados ao tempo (e.g., às 17h, toda sexta-feira)
	- eventos externos, gerados explicitamente por aplicações de software que interagem com o BD

### Componentes de uma regra ativa

#### Evento-Condição-Ação

- $\triangleright$  Condição pode ser tanto uma expressão lógica sobre o banco de dados quanto uma consulta.
	- ▶ Uma expressão lógica deve devolver VERDADEIRO ou FALSO
	- ▶ No caso de uma condição expressa por meio de uma consulta, o resultado da consulta é interpretada como VERDADEIRO se ela contém ao menos uma tupla na resposta, e como FALSO, no caso contrário.

### Componentes de uma regra ativa

#### Evento-Condição-Ação

- $\triangleright$  Ação é um procedimento qualquer de manipulação de dados. Ela pode, inclusive:
	- $\triangleright$  ter comandos transacionais (como  $ROLLBACK$ )
	- $\triangleright$  ter comandos de manipulação de regras (como a ativação e desativação de regras ativas ou de grupos de regras ativas)
	- $\triangleright$  ativar procedimentos externos ao BD

### Sobre os eventos monitorados

- $\triangleright$  Geralmente, uma regra monitora uma coleção de eventos
- $\triangleright$  A regra é disparada quando qualquer um dos seus eventos monitorados ocorrer
- $\triangleright$  Em alguns sistemas, é possível verificar na condição da regra qual foi o evento que a disparou
- $\triangleright$  Alguns sistemas suportam *linguagens de eventos* mais ricas, que permitem que eventos complexos sejam definidos a partir de eventos mais simples, por meio de operadores como os de conjunção (AND), disjunção (OR), negação (NOT) e precedência

### Momento de execução de uma regra ativa

Quando uma regra é disparada e sua condição é avaliada como verdadeira, a ação associada à regra pode ser executada:

- $\triangleright$  ANTES que o evento de disparo seja executado ou
- **DEPOIS** da execução do evento de disparo ou
- ▶ NO LUGAR do evento de disparo (nesse caso, o evento não é executado)

### BDs Ativos – Aplicações "internas" ao BD

Usa-se regras ativas para implementar funcionalidades clássicas do gerenciamento de banco de dados, como:

- $\blacktriangleright$  manutenção de integridade
- ► manutenção de dados derivados
- ► gerenciamento de replicação controlada de dados

Muitas vezes, essas regras são geradas de forma automática pelo SGBD e ficam escondidas dos usuários.

Exemplos de outras aplicações internas (funcionalidades estendidas):

- **•** manutenção de versões
- $\blacktriangleright$  segurança
- $\triangleright$  logging (auditoria)

### <span id="page-12-0"></span>BDs Ativos – Aplicações "externas" ao BD

São as regras de negócio, tais como:

- ▶ regras para a gestão de estoque de produtos
- $\triangleright$  regras para a aprovação de crédito para clientes
- ► regras para o cálculo das médias de alunos

## Triggers na linguagem SQL

O comando para a definição de triggers da SQL oferece diferentes opções para o projetista. As principais são:

- 1. A ação pode ser executada antes (BEFORE), depois (AFTER) ou no lugar (INSTEAD OF) do evento que disparou a regra
- 2. A ação pode referenciar tanto os valores antigos quanto os novos valores das tuplas que serão incluídas, removidas ou alteradas pelo evento que disparou a ação
- 3. Os eventos que podem ser monitorados são: INSERT, UPDATE e DELETE
- 4. Nos eventos de alteração monitorados, podemos especificar um atributo particular ou um conjunto de atributos para monitorar

## <span id="page-14-0"></span>Triggers na linguagem SQL

O comando para a definição de triggers do SQL oferece diferentes opções para o projetista de banco de dados. As principais são:

- 5. Uma condição (opcional) pode ser especificada por meio da cláusula WHEN. Nesse caso, a ação só será executada depois do disparo da regra se sua condição for satisfeita.
- 6. O projetista tem a opção de especificar que a ação é executada:
	- $\triangleright$  Uma vez para cada tupla modificada (FOR EACH ROW) em um operação do BD, ou
	- $\triangleright$  Uma só vez para todas as tuplas que são modificadas em uma operação sobre o BD (FOR EACH STATEMENT)

risor

## Triggers na linguagem SQL

### Modelo relacional que será usado nos exemplos a seguir:

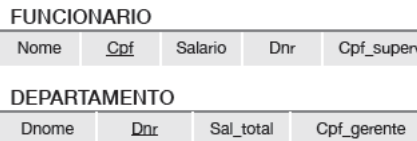

- ▶ O atributo Sal\_total é um atributo derivado: é definido em função do salário dos funcionários do departamento.
- ▶ Objetivo: criar um conjunto de triggers que mantenham automaticamente a consistência de Sal total.

## Triggers na linguagem SQL

#### Mantendo a consistência do atributo Sal total

Eventos que podem causar a mudança de Sal\_total:

- Alterar o salário de um ou mais funcionários existentes
- ▶ Mudar um ou mais funcionários de departamento
- $\blacktriangleright$  Inserir uma ou mais tuplas de novos funcionários
- $\blacktriangleright$  Excluir um ou mais funcionários

#### Exemplo de trigger considerada para cada linha

```
CREATE TRIGGER Salario_total1
AFTER UPDATE OF Salario ON FUNCIONARIO
REFERENCING OLD ROW AS O, NEW ROW AS N
FOR EACH ROW
WHEN ( N.Dnr IS NOT NULL )
   UPDATE DEPARTAMENTO
   SET Sal_total = Sal_total + N.salario - O.salario
   WHERE Dnumero = N.Dnr;
```
- ▶ OLD ROW tupla antiga (antes de sofrer a alteração)
- $\triangleright$  NEW ROW tupla nova (depois da alteração)
- $\triangleright$  Uma operação de inserção só tem a tupla NEW; uma de remoção só tem a tupla OLD
- $\triangleright$  OLD e NEW ROW só existem em *triggers* do tipo FOR EACH ROW

Exemplo de trigger considerada para cada linha (completando o exemplo)

```
CREATE TRIGGER Salario total2
AFTER UPDATE OF Dnr ON FUNCIONARIO
REFERENCING OLD ROW AS O, NEW ROW AS N
FOR EACH ROW
   BEGIN
   UPDATE DEPARTAMENTO
   SET Sal total = Sal total + N.salario
   WHERE Dnumero = N.Dnr;
   UPDATE DEPARTAMENTO
   SET Sal_total = Sal_total - O.salario
   WHERE Dnumero = 0.Dnr;
   END;
```
### Exemplo de trigger considerada para cada linha (completando o exemplo)

```
CREATE TRIGGER Salario_total3
AFTER INSERT ON FUNCIONARIO
REFERENCING NEW ROW AS N
FOR EACH ROW
WHEN ( N.Dnr IS NOT NULL )
  UPDATE DEPARTAMENTO
  SET Sal total = Sal\_total + N.salarioWHERE Dnumero = N.Dnr;
```
### Exemplo de trigger considerada para cada linha (completando o exemplo)

```
CREATE TRIGGER Salario_total4
AFTER DELETE ON FUNCIONARIO
REFERENCING OLD ROW AS O
FOR EACH ROW
WHEN ( 0.Dnr IS NOT NULL )
  UPDATE DEPARTAMENTO
  SET Sal_total = Sal_total - O.salario
  WHERE Dnumero = 0.Dnr;
```
#### Exemplo de trigger considerada por comando

```
CREATE TRIGGER Salario_total
AFTER UPDATE OF Salario ON FUNCIONARIO
REFERENCING OLD TABLE AS O, NEW TABLE AS N
FOR EACH STATEMENT
WHEN EXISTS ( SELECT * FROM N WHERE N.Dnr IS NOT NULL ) OR
     EXISTS ( SELECT * FROM O WHERE O.Dnr IS NOT NULL )
UPDATE DEPARTAMENTO AS D
SET D.Sal_total = D.Sal_total
+ ( SELECT SUM(N.Salario) FROM N WHERE D.Dnumero = N.Dnr )
- ( SELECT SUM(O.Salario) FROM O WHERE D.Dnumero = O.Dnr )
WHERE Dnumero IN ( ( SELECT Dnr FROM N ) UNION
                   ( SELECT Dnr FROM O ) );
```
- $\triangleright$  OLD TABLE tabela com as tuplas antigas (antes de sofrerem a alteração)
- $\triangleright$  NEW TABLE tabela com as tuplas novas (depois da alteração)
- $\triangleright$  Uma operação de inserção só tem a tabela NEW; uma de remoção só tem a tabela OLD

#### Tipos de restrições existentes em SQL

- ▶ Restrições de chave PRIMARY KEY e UNIQUE
- $\triangleright$  Restrições de integridade referencial REFERENCES E FOREIGN KEY
- ▶ Restrição de valores nulos NOT NULL
- $\triangleright$  Restrição sobre o valor de um atributo de uma relação **CHECK**
- $\triangleright$  Restrição sobre os valores de uma tupla de uma relação **CHECK**
- ▶ Asserção sobre uma ou mais relações do BD ASSERTION
- <sup>I</sup> Gatilhos, que permitem associar verificações à ocorrência de eventos no BD – TRIGGER

#### Exemplos de uso de algumas restrições

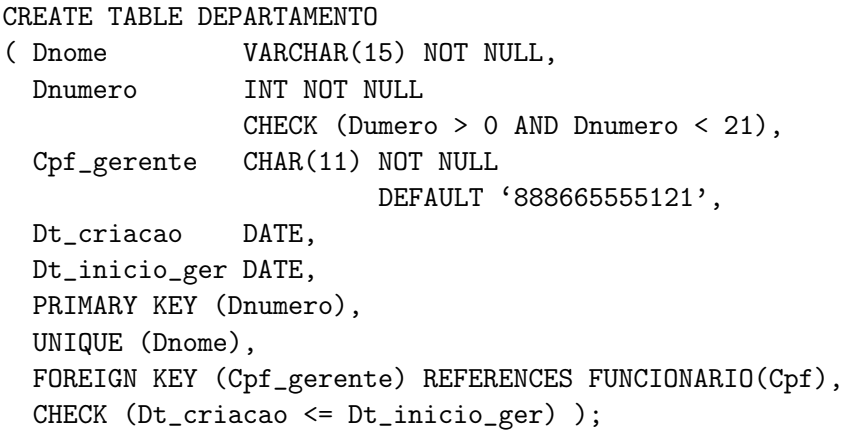

Uma asserção é uma expressão booleana em SQL que precisa ser verdadeira em qualquer estado válido do BD.

```
Exemplo de uso de Assertion
```

```
CREATE ASSERTION RESTRICAO_SALARIO CHECK (
  NOT EXISTS ( SELECT * FROM FUNCIONARIO F, FUNCIONARIO G,
                             DEPARTAMENTO D
               WHERE F.Salario > G.Salario
                     AND F.Dnr = D.Dnumero
                     AND D.Cpf\_gerente = G.Cpf) ;
```
- $\triangleright$  Especifica a restrição de que o salário de um funcionário não pode ser maior que o do gerente do seu departamento.
- ▶ O PostgreSQL não implementa ainda Assertions.

#### Assertion  $\times$  check

```
CREATE TABLE FUNCIONARIO
( Nome VARCHAR(30) NOT NULL,
 Cpf VARCHAR(11) NOT NULL,
 Salario NUMERIC NOT NULL,
 Dnr INT.
 PRIMARY KEY (Cpf),
 FOREIGN KEY (Dnr) REFERENCES DEPARTAMENTO(Dnumero),
 CHECK (NOT EXISTS
            ( SELECT * FROM FUNCIONARIO F, FUNCIONARIO G, DEPARTAMENTO D
             WHERE F.Salario > G.Salario AND F.Dnr = D.Dnumero
                   AND D.Cpf\_gerente = G.Cpf) );
```
 $\triangleright$  A restrição acima só será verificada quando acontecer uma mudança na relação FUNCIONARIO. Entretanto, uma mudança em DEPARTAMENTO também pode infringir a restrição. Portanto, o uso de check nesse caso não é correto.

Exemplo de uso de Trigger (como restrição)

```
CREATE TRIGGER VIOLACAO_SALARIO
BEFORE INSERT OR UPDATE OF Salario, Cpf_supervisor
   ON FUNCIONARIO
FOR EACH ROW
WHEN ( NEW.Salario > ( SELECT Salario FROM FUNCIONARIO
                       WHERE Cpf = NEW.Cpf\_supervisor) )
      INFORMA_SUPERVISOR(NEW.Cpf_supervisor, NEW.Cpf );
```
- ▶ Regra: sempre que for verificado que o salário de um funcionário é maior que o de seu supervisor, o supervisor deve ser informado.
- ▶ Vários eventos podem disparar essa regra: a inserção de um novo registro de funcionário, a mudança no salário de um funcionário, ou a mudança do supervisor de um funcionário

# Triggers no PostgreSQL

### <span id="page-28-0"></span>Triggers no PostgreSQL – Limitações

- $\triangleright$  No PostgreSQL, não é possível renomear as tuplas OLD e NEW (ele não possui a cláusula REFERENCING)
- $\triangleright$  O PostgreSQL não permite que as tabelas OLD TABLE e NEW TABLE sejam usadas em triggers do tipo FOR EACH STATEMENT (isso ainda não foi implementado nesse SGBD)
- ▶ No PostgreSQL, a condição na cláusula WHEN não pode envolver subconsultas
	- $\blacktriangleright$  Ela pode apenas fazer verificações sobre os valores das tuplas OLD e NEW
	- Não é útil para triggers com FOR EACH STATEMENT

### Triggers no PostgreSQL – Características

A execução da ação do trigger pode ocorrer:

- $\triangleright$  BEFORE antes de tentar realizar a operação na linha (antes das restrições serem verificadas e o comando INSERT, UPDATE ou DELETE ser tentado) ou
- $\triangleright$  AFTER após a operação estar completa (após as restrições serem verificadas e o INSERT, UPDATE ou DELETE ter completado)

A ação de um trigger no PostgreSQL é sempre a chamada de uma função (por meio da cláusula EXECUTE PROCEDURE)

### Triggers no PostgreSQL – Características

#### Triggers INSTEAD OF e Triggers sobre Views

- $\triangleright$  Triggers que são especificados para executar INSTEAD OF do evento devem ser do tipo FOR EACH ROW, só podem ser definidos sobre visões e não podem "monitorar" colunas específicas da visão.
- $\triangleright$  Triggers do tipo BEFORE e AFTER em uma visão precisam ser declarados com FOR EACH STATEMENT

### Como criar uma função para triggers no PostgreSQL

```
CREATE OR REPLACE FUNCTION AtualizaDepartamento()
   RETURNS TRIGGER AS $$
BEGIN
   UPDATE DEPARTAMENTO
      SET Salario total = Salario total +
                          NEW.salario -
                          OLD.salario
      WHERE Dnumero = NEW. Dnr
   RETURN NEW;
END;
$$ LANGUAGE plpgsql;
CREATE TRIGGER Salario_total1
AFTER UPDATE OF Salario ON FUNCIONARIO
FOR EACH ROW
WHEN ( NEW.Dnr IS NOT NULL )
   EXECUTE PROCEDURE AtualizaDepartamento();
```
- ► Uma função de *trigger* deve ser declarada como uma função que não recebe argumentos e que retorna o tipo TRIGGER
- $\triangleright$  Uma função de *trigger* pode ser usada por vários triggers
- As funções de trigger podem devolver NULL ou uma tupla com a mesma estrutura das tuplas da relação para a qual a trigger foi disparada

#### Para triggers com BEFORE  $+$  FOR EACH ROW

▶ Se a função devolver NULL, então a operação subsequente será cancelada (ou seja, o comando INSERT, UPDATE e DELETE não será mais executado sobre a linha)

#### Para triggers com BEFORE + FOR EACH ROW

- ▶ Se a função devolver um valor diferente de NULL, então a operação subsequente prosseguirá usando o valor de retorno como novo valor para a linha
	- $\triangleright$  Devolver um valor diferente do valor original de NEW modificará a linha que será inserida ou alterada
	- ▶ Para que ação do trigger prossiga normalmente, sem nenhuma alteração no valor da linha, então a função deve devolver NEW (sem modificá-lo)
	- ▶ Para modificar o valor da linha a ser armazenada, é possível alterar diretamente os valores dos atributos em NEW e então devolver o NEW modificado, ou então construir uma nova tupla para devolver

#### Para triggers com INSTEAD OF

Triggers desse tipo só podem ser usadas em visões e sempre devem ser do tipo FOR EACH ROW

- $\blacktriangleright$  Se a função não fizer nenhuma modificação no BD, então pode devolver NULL para sinalizar isso
- ▶ No caso contrário, a função deve devolver um valor diferente de NULL para indicar que o trigger executou a operação solicitada
	- ► Para operações INSERT ou UPDATE, o valor de retorno pode ser o NEW
	- ▶ Para operações DELETE, o valor de retorno pode ser OLD

### Para triggers com AFTER ou FOR EACH STATEMENT

- ► O valor de retorno da função é sempre ignorado
	- Ele pode, inclusive, ser NULL (ele não cancelará a operação que já foi realizada!)

Apesar disso, qualquer um desses tipos de trigger pode abortar a operação toda gerando uma exceção dentro da função (com o comando RAISE EXCEPTION 'mensagem de erro')

### Exemplo de trigger no PostgreSQL

 $\blacktriangleright$  Impede que o salário de um funcionário seja diminuído.

```
CREATE OR REPLACE FUNCTION CorrigeSalario()
   RETURNS TRIGGER AS $$
BEGIN
   NEW.salario = OLD.salario;
   RETURN NEW;
END;
$$ LANGUAGE plpgsql;
CREATE TRIGGER EvitaRebaixamento
BEFORE UPDATE OF Salario ON FUNCIONARIO
FOR EACH ROW
```

```
WHEN (NEW.Salario IS NULL or NEW.Salario < QLD.Salario)
EXECUTE PROCEDURE CorrigeSalario();
```
### Exemplo de trigger no PostgreSQL

 $\blacktriangleright$  Impede que o salário de um funcionário seja diminuído. Nesta outra solução, o comando todo de UPDATE é cancelado quando o novo salário é menor que o anterior.

CREATE OR REPLACE FUNCTION CancelaAlteracao() RETURNS TRIGGER AS \$\$ **BEGIN** RETURN NULL; END;

```
$$ LANGUAGE plpgsql;
```
CREATE TRIGGER EvitaRebaixamento BEFORE UPDATE OF Salario ON FUNCIONARIO FOR EACH ROW WHEN (NEW.Salario IS NULL or NEW.Salario < OLD.Salario) EXECUTE PROCEDURE CancelaAlteracao();

### Triggers no PostgreSQL

```
Exemplo de regra com subconsulta no WHEN (válida no
SQL3, mas não no PostgreSQL)
```

```
CREATE TRIGGER EliminaExcessos
AFTER INSERT OR UPDATE OF Salario ON FUNCIONARIO
FOR EACH ROW
WHEN ( NEW salario >
               ( SELECT G.salario from DEPARTAMENTO as D,
                                         FUNCIONARIO as G
                 WHERE D. Dnr = N_{\text{ew}} Dnr \Delta NDD.Cpf\_gerente = G.cpf))
   DELETE FROM FUNCIONARIO where Cpf = New.Cpf;
```
▶ Remove o funcionário com salário maior que o do gerente do seu departamento.

```
Triggers no PostgreSQL
```
#### Regra do slide anterior num formato válido no PostgreSQL

```
CREATE OR REPLACE FUNCTION RemoveFuncionario()
   RETURNS TRIGGER AS $$
BEGIN
   IF ( NEW.salario >
              ( SELECT G.salario from DEPARTAMENTO as D,
                                      FUNCIONARIO as G
                WHERE D.Dnr = NEW.Dnr AND
                      D.Cpf_gerente = G.cpf ) ) THEN
         DELETE FROM FUNCIONARIO WHERE Cpf = NEW.Cpf;
   END IF;
   RETURN NULL;
END;
$$ LANGUAGE plpgsql;
CREATE TRIGGER EliminaExcessos
AFTER INSERT OR UPDATE OF Salario ON FUNCIONARIO
FOR EACH ROW
EXECUTE PROCEDURE RemoveFuncionario();
```
# Princípios para o Projeto de Regras Ativas

## <span id="page-42-0"></span>Princípios para o Projeto de Regras Ativas

- Apesar do elevado estágio de desenvolvimento das tecnologias e da disponibilidade dos bancos de dados ativos, administradores de BD e desenvolvedores de aplicações ainda fazem pouco uso das triggers
- ▶ Motivo: medo de que o desempenho da aplicação caia ou de que a aplicação em si fique menos "controlável"
- ▶ Consenso: a melhor forma de aumentar a exposição dessa tecnologia a usuários finais é desenvolver métodos e ferramentas para o projeto de regras ativas

### Propriedades da execução de regras ativas

- $\triangleright$  Tarefa fácil: definir regras ativas individuais
- $\triangleright$  Tarefa muito difícil: entender o comportamento coletivo das regras ativas
	- As interações entre elas são, muitas vezes, sutis e inesperadas.
- **T** Três propriedades nos ajudam a entender esse comportamento coletivo: terminação, confluência e determinismo observável
- $\triangleright$  Análise de regras = verificação dessas propriedades em tempo de projeto das regras

## Terminação

#### Definição

Um conjunto de regras garante terminação quando, para qualquer transação definida por usuário que dispare o processamento das regras, o processamento eventualmente termina, produzindo um estado final.

## **Confluência**

#### Definição

Um conjunto de regras garante confluência quando, para qualquer transação definida por usuário que dispare o processamento de regras, o processamento termina, produzindo um estado final único que não depende da ordem de execução das regras.

## Determinismo Observável

#### Definição

Um conjunto de regras garante determinismo observável quando, além de garantir confluência, para qualquer transação definida por usuário, todas as ações visíveis executadas pelas regras (incluindo mensagens de alerta ou produção de saídas) são as mesmas.

### Terminação

- ► Terminação é o princípio mais importante no projeto de regras ativas
- ► Pensar sobre a terminação força o projetista a se preocupar com a interação entre as regras  $\Rightarrow$  resultado: melhor entendimento das regras

#### Grafo de disparo

É uma representação das regras que nos permite raciocinar sobre a terminação.

Dado um conjunto arbitrário de regras R, o grafo de disparo é um grafo direcionado  $\{N, E\}$ , em que cada nó  $n_i \in N$  corresponde a uma regra  $r_i \in R$ . Um arco  $\langle r_j,r_k\rangle \in E$  significa que a ação da regra  $r_i$  gera eventos que disparam a regra  $r_k$ .

## Grafo de disparo

#### Exemplo:

```
CREATE Trigger R1
AFTER INSERT ... ON Tabela1 ...
FOR EACH ROW
WHEN ...
  UPDATE Tabela1 SET Atributo1 = ...
```

```
CREATE TRIGGER R2
AFTER UPDATE OF Atributo1 ON Tabela1
FOR EACH ROW
WHEN ...
```
...

O grafo de disparo dessas regras tem um arco de R1 para R2.

## Grafo de disparo – propriedades

 $\triangleright$  Se o grafo de disparo é acíclico, o número de regras que podem ser disparadas de forma transitiva por uma transação é delimitado por algum limite superior. Portanto, grafo de disparo acíclico  $=$  regras que respeitam a

propriedade de terminação.

► Entretanto, nem todas as execuções de um grafo de disparo cíclico são infinitas.

Existem casos de grafos cíclicos que correspondem a um comportamento com terminação porque, em tempo de execução, as regras realmente não disparam umas às outras infinitamente.

Grafo de disparo

Exemplo com grafo cíclico, mas que garante terminação

```
CREATE TRIGGER ControleSalario
AFTER INSERT OR DELETE OR UPDATE of Salario
       ON FUNCIONARIO
FOR EACH ROW
WHEN ((SELECT AVG(Salario) FROM FUNCIONARIO) > 100)
      UPDATE FUNCIONARIO
```
SET Salario = .9 \* Salario

- O grafo de disparo associado a essa regra única tem um só nó e um só arco  $($  = cíclico).
- $\triangleright$  Mas, como a ação sempre diminui o valor do salário, essa regra tem terminação garantida.

## Análise do grafo de disparo

- Apesar da análise do grafo de disparo não dar a "palavra final" sobre a propriedade de terminação, ele pode ajudar o projetista a identificar casos de "perigo"
- Existem algumas técnicas que melhoram a análise das regras por meio de um "raciocínio semântico" (como no último exemplo), feito em tempo de compilação da regra
- $\triangleright$  De forma geral, esse problema é indecidível
	- ▶ Mas, algumas técnicas "semânticas" definidas na literatura conseguem cobrir um número relevante de casos.

## Análise do grafo de disparo

#### Uma das estratégias possíveis:

- $\blacktriangleright$  Testar, para cada arco  $\langle r_j,r_k\rangle$  no grafo de disparo, se os novos dados produzidos por  $r_i$  podem satisfazer a condição de  $r_k$
- $\triangleright$  Se não puderem, então  $r_i$  não contribui para execuções repetidas de  $r_k$  e, portanto, o arco pode ser removido do grafo de disparo (para a análise da terminação)
- Algo similar pode ser feito quando, após a execução de  $r_j$ , a condição de  $r_k$  é garantidamente falsa

## Análise do grafo de disparo

#### Outro exemplo de grafo "potencialmente" cíclico:

```
CREATE TRIGGER VerifDominioNotas1
AFTER UPDATE OF Nota ON Prova
REFERENCING NEW AS N
FOR EACH ROW
WHEN (N.Nota > 30)
   UPDATE Prova
    SET Nota = NULL
    WHERE NumeroProva = N.NumeroProva
                                         CREATE TRIGGER VerifDominioNotas2
                                         AFTER UPDATE OF Nota ON Prova
                                         REFERENCING NEW AS N
                                         FOR EACH ROW
                                         WHEN (N.Nota < 18)
                                             UPDATE Prova
                                             SET Nota = NULL
                                             WHERE NumeroProva = N.NumeroProva
```
- **Essas duas regras formariam um ciclo num grafo de disparo**
- ► Entretanto, os dados produzidos por uma delas nunca são capazes de satisfazer a condição da outra
- ▶ Por essa razão, essas regras não precisam estar conectadas no grafo de disparo

## Referências Bibliográficas

- Sistemas de Bancos de Dados (6ª edição), Elmasri e Navathe. Pearson, 2010. – Capítulo 26
- A First Course in Database Systems (1ª edição), Ullman e Widom, 1997. – Capítulo 6